# X-ray archives, databases and article retriaval

# X-ray archives:

A quick guide

# Typologies of archives

### Generic (i.e., multi-mission) archives

Mission-specific archives

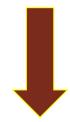

NASA

**ESA** 

ASI

Not necessarily only X-ray Further tools for data analysis available XMM-Newton
Chandra
NuSTAR
Swift
and many others

+ NED & Simbad to search for multi-wavelength information and references about sources

# X-ray archives. I. NASA

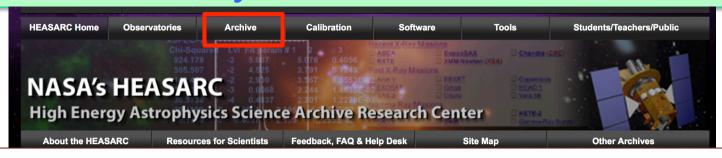

High Energy Astrophysics Science Archive Research Center (HEASARC) - NASA https://heasarc.gsfc.nasa.gov → Archive → Browse

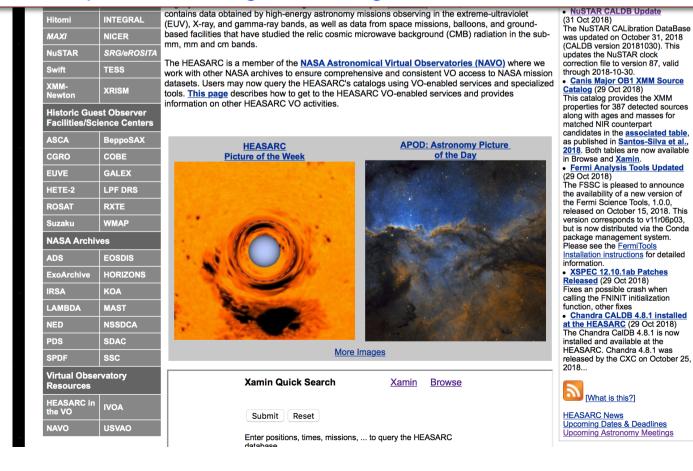

### NASA's HEASARC: Archive **ASCII Catalogs SkyView** ARK/RPS **DataScope** Other Archives Xamin **Browse** FTP Area VO Archive Information

Latest News Other Resources

### Access to the catalogs and astronomical archives of the HEASARC

### Select an interface or start using our keyword search tool below. **HEASARC Data Access** New Xamin Interfaces Xamin Web Interface Our new faster and more powerful access to HEASARC data Xamin Batch Interface Download Use Xamin from the command line on your machine Traditional Browse Interfaces Tips Archive **Browse Mission Interface** Our traditional full-featured interface **Browse Keyword Search** Search-Engine-like query using keywords Browse Table Index List of all tables in the HEASARC database: if we don't have the one you want, ask us to add it Browse Correlation Cross-correlation of full tables Browse Notification Service Get notified when new data is available in the archive Browse Batch Interface Download Perl scripts (by default these now query Xamin database)

| Xamin Quick Search                                                                                                    |              |             |  |  |  |  |  |  |
|----------------------------------------------------------------------------------------------------|--------------|-------------|--|--|--|--|--|--|
| Query Parameters:                                                                                                    |              |             |  |  |  |  |  |  |
| Tables, positions, tim                                                                                                    | es,          |             |  |  |  |  |  |  |
| Submit Reset                                                                                                    |              |             |  |  |  |  |  |  |
| Try ROSAT 3c273 1d to get ROSAT data within one degree of 3c273 or chanmaster bii>80 status='archived' to get archived Chandra Observations data near the north galactic pole. |              |             |  |  |  |  |  |  |
| Note: For more than one<br>a mission name, use quot<br>space.(e.g., 'ar lac').                                                                                                 |              |             |  |  |  |  |  |  |
| More information and exa                                                                                                    | <u>mples</u> |             |  |  |  |  |  |  |
| ASCA:                                                                                                    | BEPPOSAX:    | CGRO:       |  |  |  |  |  |  |
| Chandra: 🔲                                                                                                    | Fermi:       | FUSE:       |  |  |  |  |  |  |
| HST:                                                                                                    | INTEGRAL:    | NuSTAR:     |  |  |  |  |  |  |
| Planck:                                                                                                    | ROSAT:       | RXTE:       |  |  |  |  |  |  |
| Spitzer:                                                                                                    | Suzaku:      | Swift:      |  |  |  |  |  |  |
| WMAP:                                                                                                    | XMM-Newton:  | Select all: |  |  |  |  |  |  |
|                                                                                                    |              |             |  |  |  |  |  |  |

### Search on the basis of coordinates/source name + multi-wavelength missions

| (If you want to search on parameters oth   | •               |                                                                                                    | etailed Mission/Catalog S  | earch".)     |                          |                                          |                                         |
|--------------------------------------------|-----------------|----------------------------------------------------------------------------------------------------|----------------------------|--------------|--------------------------|------------------------------------------|-----------------------------------------|
| Object Name or C                           | Coordinates:    |                                                                                                    |                            | and/or       | Select<br>Local<br>File: | Choose File                              | no file selected                        |
|                                            |                 | e.g. Cyg X-1 or 12 00 00, 4 1<br>Cyg X-2; 12.235, 15.345 (No<br>(;) to separate multiple object<br>pairs) | te use of semi-colons      |              |                          | d contain objects a<br>arated by semi-co | nd/or coordinate pairs one per<br>lons. |
| Coordin                                    | nate System:    | J2000 😊                                                                                                   |                            |              |                          |                                          |                                         |
| Sea                                        | arch Radius:    | Default                                                                                                   | 1 (                        | arcmin 🗘     |                          |                                          |                                         |
|                                            |                 | Default uses the optimum rac                                                                              | dius for each catalog sear | ched.        |                          |                                          |                                         |
| and/or search by date?                     |                 |                                                                                                    |                            |              |                          |                                          |                                         |
| Observ                                     | ation Dates:    |                                                                                                    | ١                          | YYYY-MM-DD h | h:mm:ss or               | MJD: DDDDD.ddd                           |                                         |
|                                            |                 | Not all tables have observation with semicolons (;). Range of                                             |                            |              |                          |                                          |                                         |
| 2. What missions and catalogs              | do you want     | to search? (Bold text in                                                                                  | dicates mission is act     | ive)         |                          |                                          |                                         |
| ☐ Most Requested Missions                  | <u>s</u>        |                                                                                                    |                            |              |                          |                                          |                                         |
| Chandra [CXC,CSC]                          | ☐ Fermi         | Hitor                                                                                                    | <u>mi</u>                  |              | □ NuST                   | AR [CalTech]                             |                                         |
| ROSAT                                      | RXTE            | Suza                                                                                                    | <u>ıku</u>                 |              | Swift                    |                                          |                                         |
| ── WMAP                                    | XMM-Ne          | wton [XSA]                                                                                                |                            |              |                          |                                          |                                         |
| <ul> <li>Other X-Ray and EUV Mi</li> </ul> | <u>issions</u>  |                                                                                                    |                            |              |                          |                                          |                                         |
| Ariel V                                    | ASCA            | BBX                                                                                                    | RT/Astro-1                 |              | Beppo                    | SAX                                      |                                         |
| Copernicus                                 | Einstein        | ☐ <u>EUV</u>                                                                                              | E [MAST]                   |              | ☐ EXOS                   | SAT                                      |                                         |
| ☐ Ginga                                    | ☐ <u>HEAO 1</u> | ☐ <u>Kvan</u>                                                                                             | <u>nt</u>                  |              | ☐ MAXI                   | [JAXA]                                   |                                         |
| OSO8                                       | ☐ <u>SAS 3</u>  | Uhur                                                                                                    | <u>u</u>                   |              | ☐ Vela 5                 | <u>5B</u>                                |                                         |
| Other Gamma-Ray Missi                      | <u>ons</u>      |                                                                                                    |                            |              |                          |                                          |                                         |
| AGILE [ASDC]                               | ☐ CGRO          | □ cos                                                                                                    | В                          |              | ☐ <u>HETE</u>            | -2                                       |                                         |
| ☐ INTEGRAL [ISDA,ISDC]                     | ☐ <u>SAS 2</u>  | ☐ <u>Gam</u>                                                                                              | ma-Ray Bursts              |              | RHES                     | SSI                                      |                                         |
|                                            |                 |                                                                                                    |                            |              |                          |                                          |                                         |
| AKARI (IR) [Project]                       | ANS (UV         | ) СОВ                                                                                                    | E (IR/sub-mm) [LAMBI       | DA]          | CoRo                     | T (Opt) [CNES]                           |                                         |

### Search on the basis of coordinates/source name + multi-wavelength missions

| 1. Do you want to search aroun (If you want to search on parameters of |                 | ? ame or coordinates, select "Detailed Mission/Catalo                                                                                           | g Search".)  |                                                                                                    |
|------------------------------------------------------------------------|-----------------|----------------------------------------------------------------------------------------------------|--------------|----------------------------------------------------------------------------------------------------|
| Object Name or                                                         | Coordinates:    | 3C111                                                                                                    | and/or       | Select Local Choose File no file selected File:                                                         |
|                                                                        |                 | e.g. Cyg X-1 or 12 00 00, 4 12 6 or Cyg X-2; 12.235, 15.345 (Note use of semi-colons (;) to separate multiple object names or coordinate pairs) |              | File should contain objects and/or coordinate pairs one per line or separated by semi-colons.           |
| Coordi                                                                 | nate System:    | J2000 💲                                                                                                    |              |                                                                                                    |
| Se                                                                     | arch Radius:    | Default                                                                                                    | arcmin       |                                                                                                    |
|                                                                        |                 | Default uses the optimum radius for each catalog s                                                                                              | earched.     |                                                                                                    |
| and/or search by date?                                                 |                 |                                                                                                    |              |                                                                                                    |
| Observ                                                                 | vation Dates:   |                                                                                                    | YYYY-MM-DD I | hh:mm:ss or MJD: DDDDD.ddd                                                                              |
|                                                                        |                 | Not all tables have observation dates. For those that with semicolons (;). Range operator is ''. (e.g. 199                                      |              | ion of the date is optional. Separate multiple dates/ranges 1995-01-15 12:00:00: 1997-03-20 2000-10-18) |
| 2 What missions and actalogs                                           | de ven ment     |                                                                                                    |              | ,                                                                                                    |
| 2. What missions and catalogs                                          | do you want     | to search? (Bold text indicates mission is                                                                                                    | active)      |                                                                                                    |
| <ul> <li>Most Requested Mission</li> </ul>                             | <u>IS</u>       |                                                                                                    |              |                                                                                                    |
| Chandra [CXC,CSC]                                                      | Fermi           | ☐ <u>Hitomi</u>                                                                                                    |              | □ <u>NICER</u>                                                                                          |
| NuSTAR [CalTech]                                                       | ROSAT           | RXTE                                                                                                    |              | Suzaku                                                                                                  |
| Swift                                                                  | □ <u>WMAP</u>   | XMM-Newton [XSA]                                                                                                    |              |                                                                                                    |
| Other X-Ray and EUV M                                                  | <u>lissions</u> |                                                                                                    |              |                                                                                                    |
| Ariel V                                                                | ☐ <u>ASCA</u>   | BBXRT/Astro-1                                                                                                    |              | BeppoSAX                                                                                                |
| <u>Copernicus</u>                                                      | <u>Einstein</u> | EUVE [MAST]                                                                                                    |              | EXOSAT                                                                                                  |
| Ginga                                                                  | ☐ <u>HEAO 1</u> | <u>Kvant</u>                                                                                                    |              | MAXI [DARTS]                                                                                            |
| OSO8                                                                   | SAS 3           | Uhuru                                                                                                    |              | ◯ <u>Vela 5B</u>                                                                                        |
| Other Gamma-Ray Missi                                                  | <u>ions</u>     |                                                                                                    |              |                                                                                                    |
| AGILE [ASDC]                                                           | CGRO            | □ COS B                                                                                                    |              | HETE-2                                                                                                  |
| INTEGRAL [ISDA,ISDC]                                                   | SAS 2           | Gamma-Ray Bursts                                                                                                    |              | RHESSI                                                                                                  |
|                                                                        |                 |                                                                                                    |              |                                                                                                    |
| AKARI (IR) [Project]                                                   | ANS (LIV        | COBE (IR/sub-mm) [/ 4/                                                                                                    | MRDA1        | CoRoT (Ont) [CNES]                                                                                      |

| View Selected Tables Reset |                                                                 |          |                                                         |           |                                                                                                    |  |  |  |  |  |  |
|----------------------------|-----------------------------------------------------------------|----------|---------------------------------------------------------|-----------|----------------------------------------------------------------------------------------------------|--|--|--|--|--|--|
| Active HEASARC Missions    |                                                                 |          |                                                         |           |                                                                                                    |  |  |  |  |  |  |
| □ ASCA                     | □ ASCA Proposals                                                | 1        | ASCA Master Catalog                                     | 1         | □ Tartarus: Reduced ASCA AGN Data (Version 3.1) 1                                                                                                    |  |  |  |  |  |  |
| - CHANDRA                  | □ Chandra Observations                                          | <u>7</u> | Chandra XAssist Source List                             | 2         | Catalog Catalog 6                                                                                                    |  |  |  |  |  |  |
| □ <u>FERMI</u>             | ☐ Fermi GBM Burst Catalog                                       | 1        | Fermi GBM Trigger Catalog                               | 3         |                                                                                                    |  |  |  |  |  |  |
| GALEX                      | ☐ Galaxy Evolution Explorer (GALEX) Observation Log             | 2        |                                                         |           |                                                                                                    |  |  |  |  |  |  |
| □ HETE-2                   | □ HETE-2 Timeline 882                                           | 2        |                                                         |           |                                                                                                    |  |  |  |  |  |  |
| □ <u>INTEGRAL</u>          | □ INTEGRAL Science Window Data 254                              | 9        | INTEGRAL IBIS AGN Catalog                               | 1         | □ INTEGRAL Reference Catalog 1                                                                                                    |  |  |  |  |  |  |
|                            | □ Second INTEGRAL AGN Catalog                                   | 1        | INTEGRAL Observing Program                              | 3         | □ INTEGRAL Public Data Results Catalog 3                                                                                                    |  |  |  |  |  |  |
|                            | □ INTEGRAL ISGRI 4-Year Source Catalog                          | 1        | INTEGRAL Public Pointed Science Window Data 12          | 59        | □ Fifth IBIS/ISGRI Soft Gamma-Ray Survey Catalog 1                                                                                                    |  |  |  |  |  |  |
|                            | INTEGRAL IBIS All-Sky Survey of Hard X-Ray Sources              | 1        | INTEGRAL IBIS 9-Year Galactic Hard X-Ray Survey Catalog | 1         | □ INTEGRAL IBIS Hard X-Ray Survey Above 100 keV Source Catalog 1                                                                                                    |  |  |  |  |  |  |
| □ RXTE                     | ☐ XTE Master Catalog 100                                        | 7        | XTE Target Index Catalog                                | <u>15</u> | □ XTE Proposal Info & Abstracts 15                                                                                                    |  |  |  |  |  |  |
|                            |                                                                 | 5        | XTE Mission-Long Source Catalog                         | 1         |                                                                                                    |  |  |  |  |  |  |
| □ <u>SPITZER</u>           | □ Spitzer Space Telescope Observation Log                       | 3        |                                                         |           |                                                                                                    |  |  |  |  |  |  |
| □ <u>SUZAKU</u>            | □ Suzaku Master Catalog                                         | 4        | Suzaku XIS Configuration Log                            | 24        |                                                                                                    |  |  |  |  |  |  |
| □ <u>SWIFT</u>             | □ Swift Master Catalog 1                                        | 4        | Swift BAT Instrument Log                                | 211       | □ Swift XRT Instrument Log 329                                                                                                    |  |  |  |  |  |  |
|                            | □ Swift UVOT Instrument Log 279                                 | 0        | Swift/UVOT Serendipitous Source Catalog, v1.1           | <u>28</u> | $\begin{tabular}{ll} \hline & Swift BAT 60-Month Survey of Active Galactic Nuclei \\ \hline & \underline{Catalog} \\ \hline \end{tabular}$                                                                                                    |  |  |  |  |  |  |
|                            | Swift/UVOT Serendipitous Source Catalog, v1.1: Observations IDs | 2        |                                                         |           |                                                                                                    |  |  |  |  |  |  |
| NEWTON                     |                                                                 | <u>5</u> | XMM-Newton XAssist Source List                          | <u>14</u> | □ XMM-Newton Master Log & Public Archive 3                                                                                                    |  |  |  |  |  |  |
|                            | □ XMM-Newton Slew Survey Full Source Catalog, v2.0              | 1        | XMM-Newton Slew Survey Clean Source Catalog, v2.0       | 1         | The Newton Serendipitous Source Catalog (3XMM Newton)    Mark Source Catalog (3XMM Newton)    Mark Source Catalog (3XMM Ne |  |  |  |  |  |  |
|                            | MM-Newton Optical Monitor SUSS Catalog, v3.0: Observation IDs   | 2        |                                                         |           |                                                                                                    |  |  |  |  |  |  |

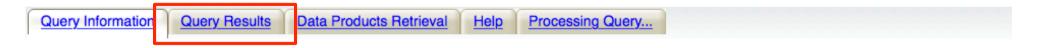

Images generated by <u>SkyView</u> Click on image to see full *SkyView* image

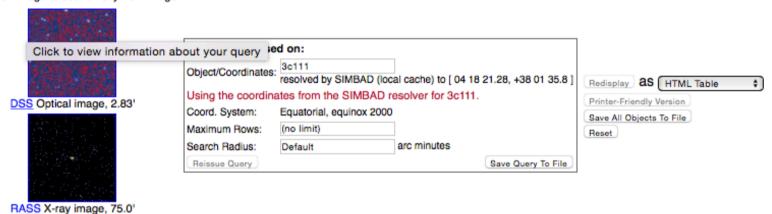

Images centered on requested position

■ Browse Tip: Do you know how to get all rows of a table without doing a search? Learn more on this topic or See all tips

Table Name/Row Count Summary: Querying table 5 out of 7.

Click on table name to view search results

| xmmao:XMM-Newton Accepted Targets                                        | 5 xmmxassist:XMM-Newton XAssist Source List                       | 14 |
|--------------------------------------------------------------------------|-------------------------------------------------------------------|----|
| xmmmaster:XMM-Newton Master Log & Public Archive                         | 3 xmmslewful:XMM-Newton Slew Survey Full Source Catalog, v2.0     | 1  |
| xmmslewcin:XMM-Newton Slew Survey Clean Source Catalog, v2.0             | xmmssc:XMM-Newton Serendipitous Source Catalog (3XMM DR7 Version) |    |
| xmmomsuob:XMM-Newton Optical Monitor SUSS Catalog, v3.0: Observation IDs |                                                                   |    |

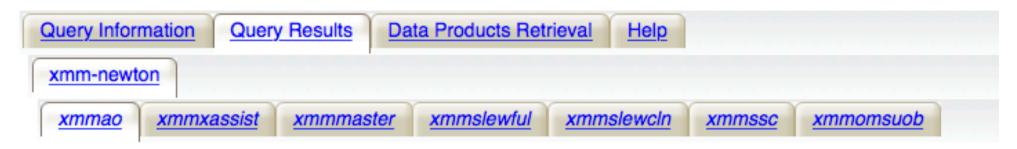

Click mission tabs (middle tab level) to display table tabs. Move cursor over tabs to see more information.

### Table Legend:

Display all parameters for a rd XMM-Newton Accepted Targets

Sort by a column in order: 1,2,3 □ Sort by column in reverse order: 3,2,1 ♣/★ Current table sort

Services links: O: Digitized Sky Survey image, R: ROSAT All-Sky Survey image, N: NED objects near coordinates,

S: SIMBAD objects near coordinates, D: get list of data products, B: ADS bibliography holdings, F: FOV plot for observ

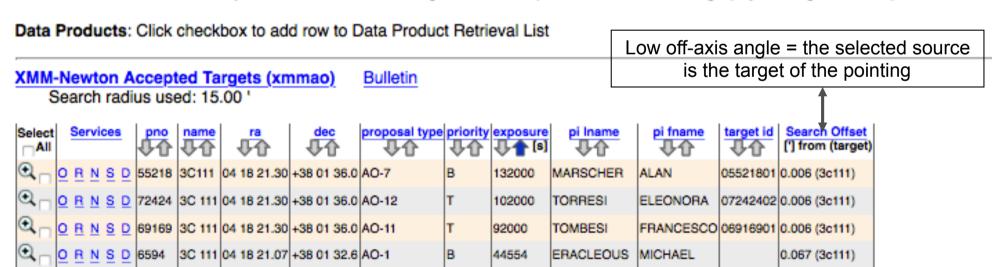

5 rows retrieved from xmmao

CA TO R N S D 55150 3C 111 04 18 21.30 +38 01 36.0 AO-7

List of observations with the main observing information

VERCELLONE STEFANO

05515023 0.006 (3c111)

# X-ray archives. II. ASI (Italian Space Agency)

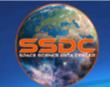

# Space Science Data Center http://www.asdc.asi.it/

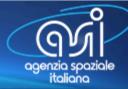

About SSDC **Public Outreach** 

Ouick Look

Multimission Archive Missions

Catalogs

Links

Bibliographic services

Helpdesk

**Privacy** 

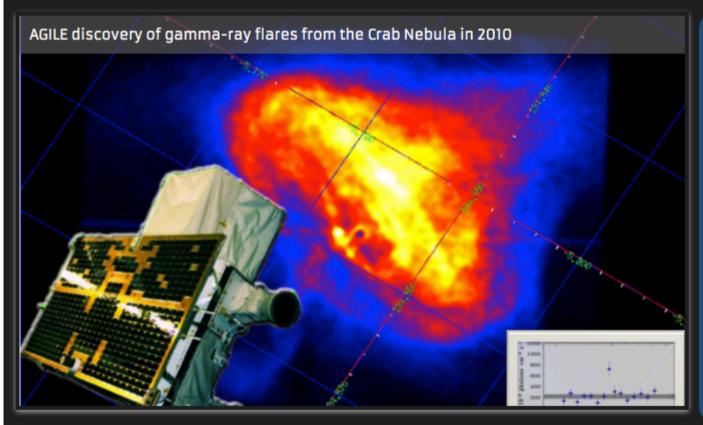

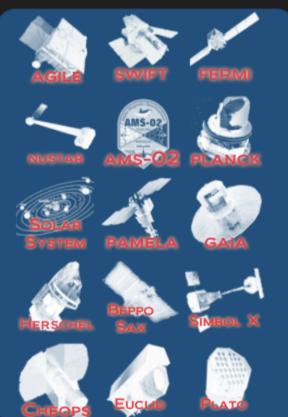

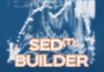

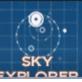

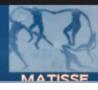

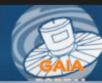

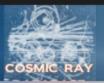

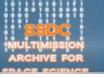

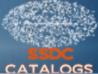

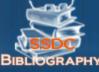

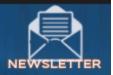

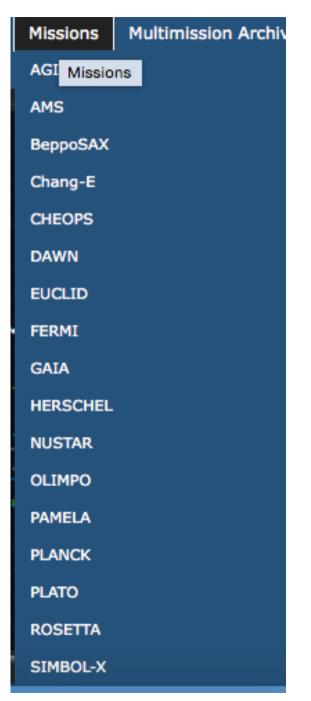

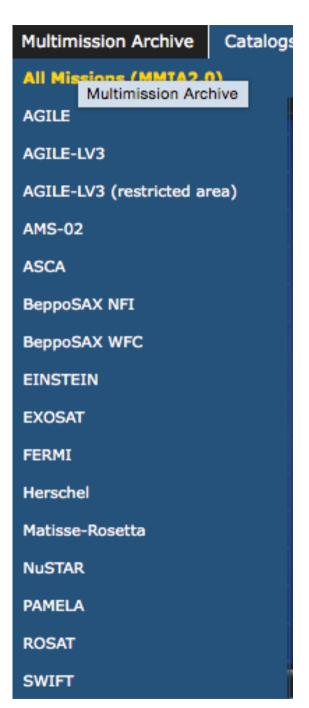

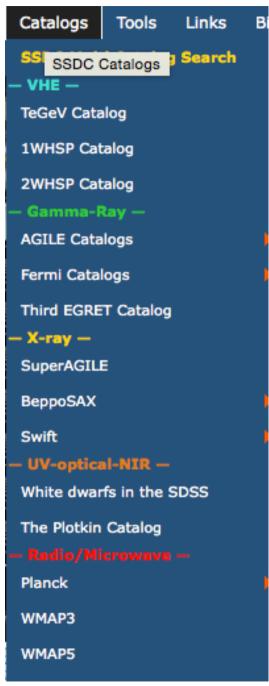

**Missions** 

Multi-mission archive

Catalogs

# X-ray archives. II. ASI (Italian Space Agency)

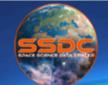

# Space Science Data Center http://www.asdc.asi.it/

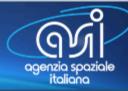

About SSDC

**Public Outreach** 

Ouick Look

Missions

Multimission Archive

Catalogs

Links

Bibliographic services

Helpdesk

**Privacy** 

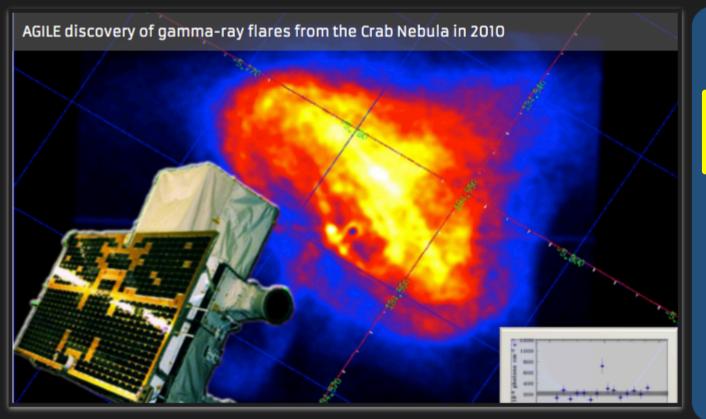

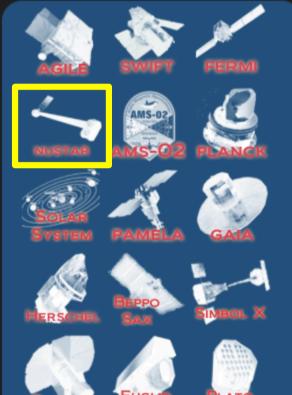

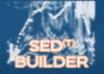

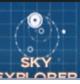

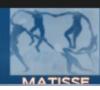

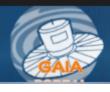

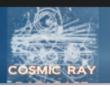

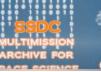

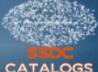

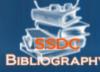

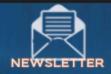

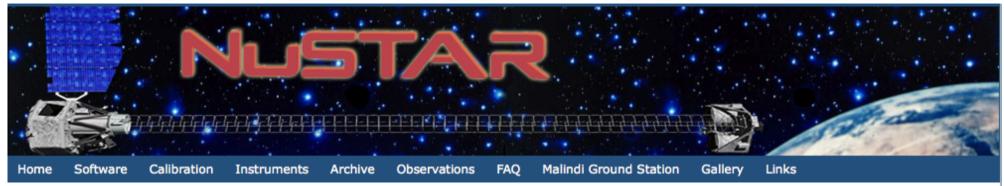

### The Nuclear Spectroscopic Telescope Array Mission (NuSTAR)

### Mission Overview:

NuSTAR -launched June 13, 2012- is a Small Explorer mission led by the California Institute of Technology (Caltech) and managed by NASA's Jet Propulsion Laboratory in Pasadena. The observatory is the first focusing high-energy X-ray mission (3-80 keV) in orbit, opening the hard X-ray sky for sensitive study for the first time.

The primary science objectives are the study of the evolution of massive black holes, of compact objects, of the nature of the massive black hole in the center of the Milky Way, of the explosion dynamics and nucleosynthesis in supernovae and of the nature of particle acceleration in relativistic jets in Active Galactic Nuclei.

The Italian contribution includes the provision of the Italian Space Agency (ASI) ground station in Malindi (Kenya) and the ASI Space Science Data Center (SSDC). Moreover, Italy participates to the project with a team of scientists of the National Institute for Astrophysics (INAF) which collaborates on the primary scientific mission goals.

The primary reference for NuSTAR is Harrison et al. 2013. A full description of the mission can be found at the following link:

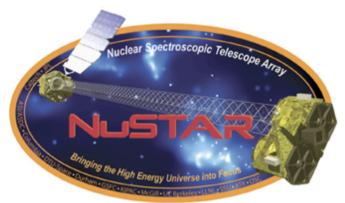

### Latest NuSTAR News

- (Sep 17, 2015) NuSTAR 7th Data Release at ASDC
- (May 12, 2015) Asymmetric explosion of SN1987A from <sup>44</sup>Ti emission lines revealed with NuSTAR
- (Mar 31, 2015) NuSTAR 6th Data Release at ASDC
- (Jan 20, 2015) NuSTAR Principal Investigator receives the 2015 Bruno Rossi Prize

# X-ray archives. III. XMM-Newton

### https://www.cosmos.esa.int/web/xmm-newton/xsa

# Home / Latest News Conferences & Meetings News General User Support Proposers Info Observers Info Data Analysis Archive, Pipeline & Catalogues Calibration & Background SOC Info About XMM-Newton Image Gallery Publications Other Links

### XMM-NEWTON SCIENCE ARCHIVE (XSA)

### INDEX

- Access to XMM-Newton Data and Source Catalogues
- Tools
- Download Full XMM-Newton Catalogues
- Radiation Monitor Data Files
- Documentation
- Watchouts
- Notes on the XSA releases New
- Questions, Comments

# WEB INTERFACE ACCESS TO XMM-NEWTON DATA AND SOURCE CATALOGUES Search the XMM-Newton Science Archive (XSA) Direct access to the XSA data via URL or AIO (Archive InterOperability Command line and URL access to the XSA data TAP (Table Access Protocol) access to the XSA Database: TAP queries to the XSA Database

# XMM-Newton Science Archive Search

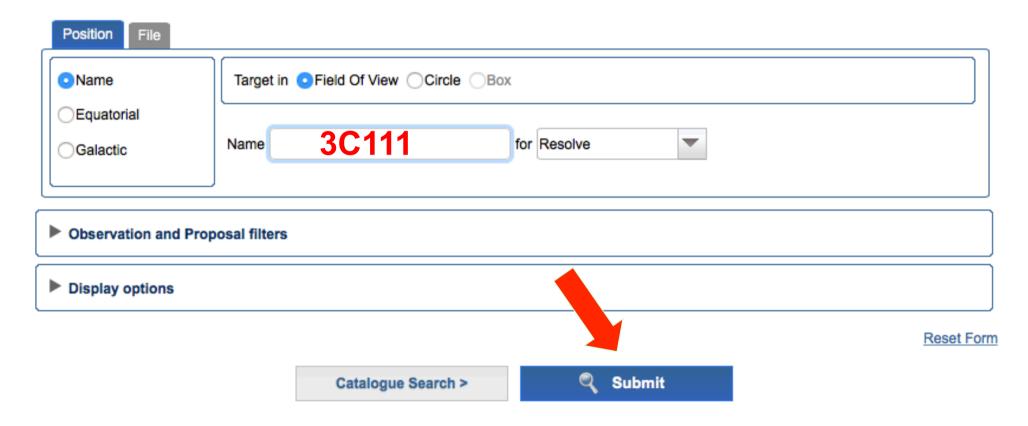

The search using other parameters (e.g., PI of the proposal) is also a viable option

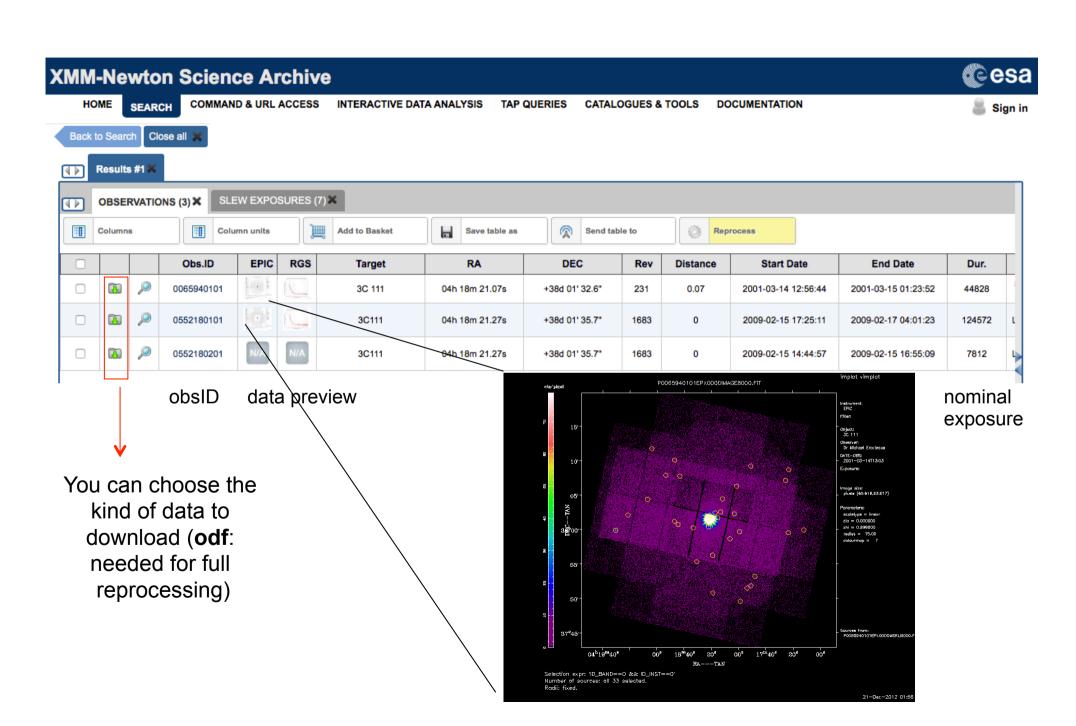

### **XMM-Newton Science Archive** HOME COMMAND & URL ACCESS INTERACTIVE DATA ANALYSIS **TAP QUERIES CATALOGUES & TOOLS** DOCUMENTATION SEARCH Sign in Back to Search Close all Results #1 SLEW EXPOSURES (7) X OBSERVATIONS (3) X Columns Column units Add to Basket Save table as Send table to Reprocess Obs.ID **EPIC RGS** Target RA DEC Rev Distance Start Date **End Date** Dur. 100 0065940101 3C 111 04h 18m 21.07s +38d 01' 32.6" 231 0.07 2001-03-14 12:56:44 2001-03-15 01:23:52 44828 4 0552180101 1683 124572 3C111 04h 18m 21.27s +38d 01' 35.7" 0 2009-02-15 17:25:11 2009-02-17 04:01:23 G. 0552180201 3C111 04h 18m 21,27s +38d 01' 35.7" 1683 0 2009-02-15 14:44:57 2009-02-15 16:55:09 7812 **Details for Observation 0552180101** • details on the observation: summary, setup, exposures, publications + images EPIC Image RGS fluxed spectrum +spectra Publications Summary **Exposures** Obs. ID 0552180101 Revolution 1683 3C111 Target 3 EPIC, 59 OM, 2 RGS **Exposures**

Proposal Abstract
PSD BREAK, JET SCALE, AND BLACK-HOLE MASS OF THE FR II RADIO GALAXY 3C
111

# X-ray archives. IV. Chandra

| Chandra                                                   |                                                                                                    |                                                                                                    |                      |  |  |  |  |
|-----------------------------------------------------------|----------------------------------------------------------------------------------------------------|----------------------------------------------------------------------------------------------------|----------------------|--|--|--|--|
| X-ray Cente                                               | New Search                                                                                                    | <u>Retrieval List</u> <u>Help</u>                                                                         | Chandra Data Archive |  |  |  |  |
| Search                                                    |                                                                                                    |                                                                                                    | Reset                |  |  |  |  |
| File Upload                                               | Coordinates   Choose File no file selected                                                                                                    |                                                                                                    |                      |  |  |  |  |
|                                                           | Cone Search 💠                                                                                                    |                                                                                                    |                      |  |  |  |  |
| Target Name                                               | Resolve Name RA/Long/I Dec/Lat/b                                                                                                    |                                                                                                    |                      |  |  |  |  |
| Name Resolver                                             | SIMBAD/NED \$\frac{1}{2} \text{ Equatorial J2000 }\frac{1}{2} \text{ Equatorial J2000 }\frac{1}{2} \text{ Equitorial J2000 }\frac{1}{2} \text{ Equitorial J2000 }\text{ Equitorial J2000 }\text{ Equitorial J2000 }\text{ Equitorial J2000 }\text{ Equitorial J2000 }\text{ Equitorial J2000 }\text{ Equitorial J2000 }\text{ Equitorial J2000 }\text{ Equitorial J2000 }\text{ Equitorial J2000 }\text{ Equitorial J2000 }\text{ Equitorial J2000 }\text{ Equitorial J2000 }\text{ Equitorial J2000 } | uinox 2000 Radius 10 arcmin                                                                               |                      |  |  |  |  |
| Observation ID                                            | Sequence Number                                                                                                    | Proposal Number                                                                                           |                      |  |  |  |  |
| Proposal Title                                            | PI Name                                                                                                    | Observer Name                                                                                             |                      |  |  |  |  |
| Start Date                                                | Public Release Date                                                                                                    |                                                                                                    |                      |  |  |  |  |
| Exposure Time (ks)                                        | Approved Time (ks)                                                                                                    | Avg. Count Rate (hz)                                                                                      |                      |  |  |  |  |
| Archived Observed Status Scheduled Unobserved Untriggered |                                                                                                    | Type  ER GO GTO TOO DDT CAL  Observing Cycle O O O O O O O O O O O O O O O O O O O                        | 1<br>2<br>3          |  |  |  |  |
| Instrument ACIS ACIS-I ACIS-S HRC                         | Grating None LETG Exposure Mode ACIS TE ACIS CC HRC Timing                                                                                                    | Joint Observatories  NOAO NRAO NuSTAR  None HST NOAO Proposal Cycle 0 0 0 0 0 0 0 0 0 0 0 0 0 0 0 0 0 0 0 | 1<br>2<br>3          |  |  |  |  |
| Customize Output:                                         |                                                                                                    |                                                                                                    |                      |  |  |  |  |
| Sort Order                                                | Status • • • • • • • • • • • • • • • • • • •                                                                                                    | Chandra webchase                                                                                          | er                   |  |  |  |  |
| Row Limit                                                 | [50 +)                                                                                                    |                                                                                                    |                      |  |  |  |  |
| Coord System Save As                                      | Equatorial J2000 \$ Equinox 2000 Format (Sexagesimal (hh/dd mm ss.ss) \$                                                                                                    | p://cda.harvard.edu/c                                                                                     | naser/               |  |  |  |  |
|                                                           |                                                                                                    |                                                                                                    |                      |  |  |  |  |

Selection possible on the basis of source name/coordinates/PI name/ObsID, etc

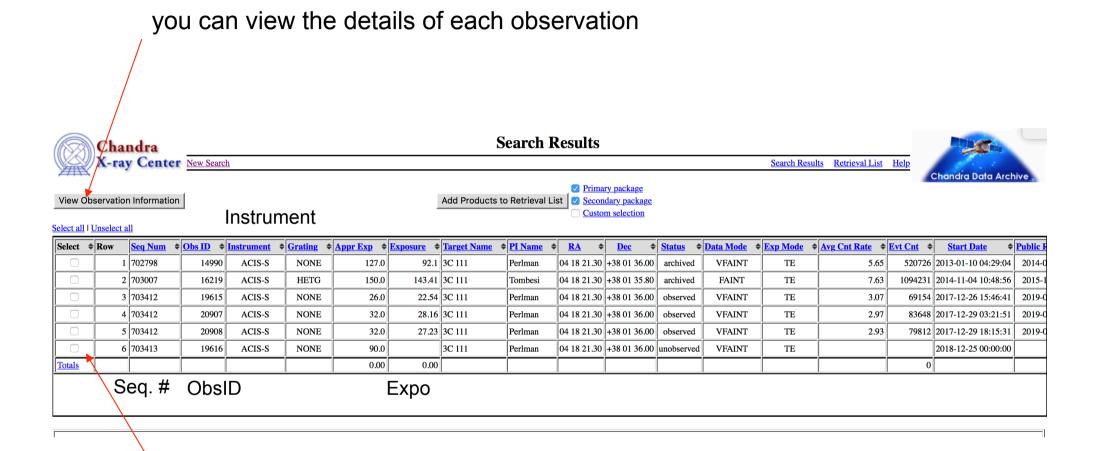

mark one (all) of these boxes to select the observations for the download.

A tar file will be prepared for the download. This contains both primary and secondary datasets needed for immediate use for scientific purposes or complete reprocessing using the most up-to-date calibrations and CIAO tools

# Details of the observation: instrument setup, CCDs in use, abstract of the proposal, pipeline-processed products, etc.

| Observation ID: 14990 |  |  |  |  |  |  |  |  |
|-----------------------|--|--|--|--|--|--|--|--|
| Add to Retrieval List |  |  |  |  |  |  |  |  |
| ✓ Primary package     |  |  |  |  |  |  |  |  |
| Secondary package     |  |  |  |  |  |  |  |  |
| Custom selection      |  |  |  |  |  |  |  |  |
|                       |  |  |  |  |  |  |  |  |
| →Summary              |  |  |  |  |  |  |  |  |
| Details Details       |  |  |  |  |  |  |  |  |
| V&V Report            |  |  |  |  |  |  |  |  |
| Proposal Abstract     |  |  |  |  |  |  |  |  |
| Images                |  |  |  |  |  |  |  |  |
| Data packages         |  |  |  |  |  |  |  |  |
| Primary               |  |  |  |  |  |  |  |  |
| Secondary             |  |  |  |  |  |  |  |  |
| External links        |  |  |  |  |  |  |  |  |
| Publications          |  |  |  |  |  |  |  |  |
| Processing Status     |  |  |  |  |  |  |  |  |
| Sequence Summary      |  |  |  |  |  |  |  |  |
| Related Observations  |  |  |  |  |  |  |  |  |
| By Sequence           |  |  |  |  |  |  |  |  |
| By Proposal           |  |  |  |  |  |  |  |  |
| By Monitor/Followup   |  |  |  |  |  |  |  |  |
| By Group              |  |  |  |  |  |  |  |  |

| Sequence Number:         | 702798                      | Status:                     | archived            |
|--------------------------|-----------------------------|-----------------------------|---------------------|
| Observation ID:          | 14990                       | <b>Proposal Number:</b>     | 14700630            |
| Type:                    | GO                          | Proposal Cycle:             | 14                  |
| PI Name:                 | Perlman                     | Observer:                   | Perlman             |
| <b>Science Category:</b> | ACTIVE GALAXIES AND QUASARS | Joint Observatories:        | HST                 |
| Target Name:             | 3C 111                      | Grid Name:                  |                     |
| <b>RA</b> (J2000):       | 04 18 21.30                 |                             |                     |
| <b>Dec</b> (J2000):      | +38 01 36.00                |                             |                     |
| Instrument:              | ACIS-S                      | Data Mode:                  | VFAINT              |
| Grating:                 | NONE                        |                             |                     |
| Start Date:              | 2013-01-10 04:29:04         | Observing Cycle:            | 14                  |
| <b>Approved Time:</b>    | 127.00 ks                   | <b>Public Release Date:</b> | 2014-01-15 01:50:57 |
| Evnosure Time:           | 92 10 ks                    |                             |                     |

Sequence number: six-digit number, the first one provides the category of your observations (7=AGN, 8=clusters, etc.)

# X-ray archives. V. *NuSTAR*

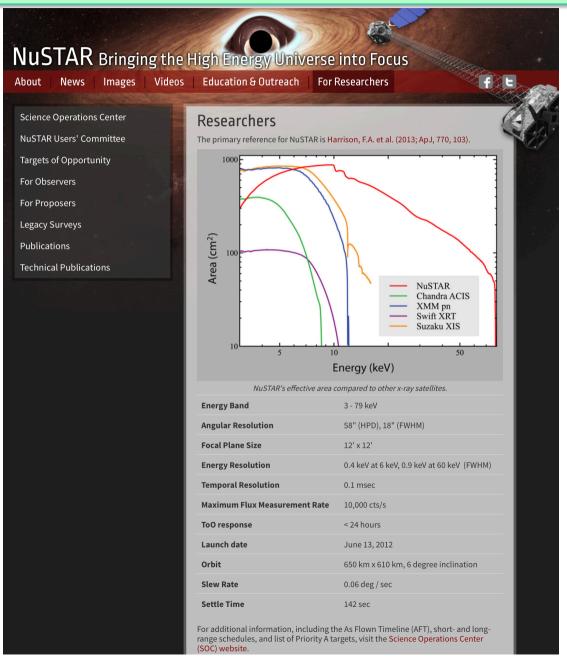

# NuSTAR Bringing the High Energy Universe into Focus

About

News

**Images** 

Videos

Education & Outreach

For Researchers

f

**Science Operations Center** 

NuSTAR Users' Committee

**Targets of Opportunity** 

### For Observers

NuSTAR at the HEASARC

**Background Filtering** 

NuSTAR GitHub Page

For Proposers

**Legacy Surveys** 

**Publications** 

**Technical Publications** 

### For Observers

- NuSTAR at the HEASARC and the NuSTAR Observatory guide.
- Information about NuSTARDAS (the *NuSTAR* Data Analaysis Software) and the NuSTARDAS User's Guide.
- Getting started with NuSTARDAS.
- Browse NuSTAR Observations.
- List of NuSTAR Publications at HEASARC (includes some arXiv pre-prints)
- The NuSTAR User's Group on Facebook.

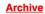

### Catalog(s) Search

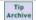

| Description           | Catalog  | Data | Default Radius (arcmin) | Mission | Table Type  |
|-----------------------|----------|------|-------------------------|---------|-------------|
| NuSTAR Master Catalog | numaster | Υ    | 10                      | NUSTAR  | Observation |

1. Enter any constraints on the query below. Help on constraint syntax

(What about wildcards, spaces, and case sensitivity?)

- 2. To change the fields that are returned, select the box in the 'View' column beside each field desired.
- 3. To sort the results by any field, select one box in the 'Sort' column beside the field to sort on. Examples of query constraints:

| View<br>☐ All Sor | Parameter (Unit)    | Query Terms | Min Value                                                                       | Max Value                                                                 |
|-------------------|---------------------|-------------|---------------------------------------------------------------------------------|---------------------------------------------------------------------------|
| ✓ ○               | name                | NGC 1068    | 1A0535p262                                                                      | gcmagnetar                                                                |
|                   | <u>ra</u>           |             | 00 00 00.0                                                                      | 23 59 20.2                                                                |
|                   | dec                 |             | -86 38 08                                                                       | +85 54 59                                                                 |
|                   | time                |             | 2012-07-01 21:01:07                                                             | 2018-01-05 02:01:09                                                       |
|                   | obsid               |             | 00001011001                                                                     | 90361018001                                                               |
| ✓ ○               | status              |             | accepted                                                                        | processed                                                                 |
|                   | exposure a (s)      |             | -470000                                                                         | 472871                                                                    |
|                   | observation_mode    |             | SCIENCE                                                                         | SLEW                                                                      |
| ✓                 | obs_type            |             | AGN                                                                             | XRB                                                                       |
| <b>V</b>          | processing date     |             | 2013-10-30 16:51:35                                                             | 2018-01-05 19:50:05                                                       |
|                   | public_date         |             | 2013-08-29                                                                      | 2019-01-06                                                                |
|                   | issue_flag          |             | 0                                                                               | 1                                                                         |
|                   | <u>lii</u> (degree) |             | 0.0055                                                                          | 359.9951                                                                  |
|                   | <u>bii</u> (degree) |             | -89.6975                                                                        | 89.3302                                                                   |
|                   | roll_angle (degree) |             | 0.0000                                                                          | 359.9081                                                                  |
|                   | end_time            |             | 2012-07-01 22:36:07                                                             | 2018-01-05 13:01:09                                                       |
|                   | exposure b (s)      |             | -470000                                                                         | 472222                                                                    |
|                   | ontime_a (s)        |             | 0                                                                               | 505999                                                                    |
|                   | ontime b (s)        |             | 0                                                                               | 506051                                                                    |
|                   | instrument_mode     |             | CPMODE                                                                          | CPMODE                                                                    |
|                   | spacecraft_mode     |             | INERTIAL                                                                        | STELLAR                                                                   |
|                   | slew_mode           |             | EIGEN                                                                           | POWER                                                                     |
|                   | software_version    |             | Hea_05Aug2013_V6.14_nustardas_07Oct13_v1.3.0                                    | Hea_30Jun2014_V6.16_nustardas_28May14_v1.4.1                              |
|                   | <u>prnb</u>         |             | 0                                                                               | 19400282                                                                  |
|                   | abstract            |             | 1E 161348-5055 (1E 161348), the source at the center of the supernova remnant R | C XMM and NuSTAR Observations of a New Population of Heavily Obscured AGN |
|                   | subject_category    |             | Active galaxies and Quasars                                                     | Solar System Objects                                                      |
|                   | category_code       |             | 0                                                                               | 9                                                                         |
|                   | <u>priority</u>     |             | 1                                                                               | С                                                                         |
|                   | <u>pi_Iname</u>     |             | Acero                                                                           | van der Horst                                                             |
|                   | <u>pi_fname</u>     |             | A                                                                               | Yoshihiro                                                                 |
|                   | copi_Iname          |             |                                                                                 |                                                                           |
|                   | copi_fname          |             |                                                                                 |                                                                           |
|                   | country             |             | USA                                                                             | USA                                                                       |
|                   |                     |             |                                                                                 |                                                                           |

### Details of the observation

### NuSTAR Master Catalog (numaster) Bulletin

| Select     |          | name<br>小介 | <u>ra</u><br>⊕企 | <u>dec</u><br>⊕企 | <u>time</u><br>⊕⊕   | obsid<br>⊕⊕ | status<br>⊕û | expos | observation mode | obs type | processing date     | <u>public date</u><br><b>⊕</b> ♠ | issue flag |
|------------|----------|------------|-----------------|------------------|---------------------|-------------|--------------|-------|------------------|----------|---------------------|----------------------------------|------------|
| <b>⊙</b> □ | ORNSDB   | NGC1068    | 02 42 38.1      | -00 02 41        | 2012-12-18 16:01:07 | 60002030002 | archive      | 57851 | SCIENCE          | OAGN     | 2015-05-22 10:33:30 | 2013-11-25                       | 0          |
| <b>⊙</b> □ | ORNSDB   | NGC1068    | 02 42 36.6      | -00 02 20        | 2015-02-05 01:16:07 | 60002033004 | archive      | 53688 | SCIENCE          | X13      | 2015-06-13 10:05:54 | 2016-02-26                       | 0          |
| <b>Q</b> _ | ORNSDB   | NGC1068    | 02 42 42.8      | +00 00 47        | 2014-08-18 11:11:07 | 60002033002 | archive      | 52062 | SCIENCE          | X13      | 2015-06-13 09:26:35 | 2016-02-26                       | 0          |
| <b>Q</b> _ | ORNSDB   | NGC1068    | 02 42 40.1      | -00 02 07        | 2012-12-20 00:36:07 | 60002030004 | archive      | 48560 | SCIENCE          | OAGN     | 2015-05-22 11:18:46 | 2013-11-25                       | 0          |
| <b>Q</b> _ | <u> </u> | NGC1068    | 02 42 40.4      | -00 01 40        | 2012-12-21 08:56:07 | 60002030006 | archive      | 19461 | SCIENCE          | OAGN     | 2015-05-22 11:59:39 | 2013-11-25                       | 1          |
| <b>Q</b>   | <u>D</u> | NGC1068    |                 |                  | 2012-12-18 15:31:07 | 60002030001 | archive      | 0     | SLEW             | OAGN     | 2015-06-03 05:29:53 | 2013-11-25                       | 0          |
| <b>Q</b> _ | <u>D</u> | NGC1068    |                 |                  | 2012-12-20 00:11:07 | 60002030003 | archive      | 0     | SLEW             | OAGN     | 2015-06-03 05:33:37 | 2013-11-25                       | 0          |
| <b>Q</b> _ | ORNSD    | NGC1068    | 02 42 40.7      | -00 00 48        | 2012-12-21 08:30:00 | 60002030005 | archive      | 0     | SCIENCE          | OAGN     | 2013-11-01 22:30:00 | 2013-11-25                       | 1          |
| <b>⊙</b> □ | D        | NGC1068    |                 |                  | 2014-08-18 10:31:07 | 60002033001 | archive      | 0     | SLEW             | X13      | 2015-06-13 09:16:07 | 2016-02-26                       | 0          |
| <b>⊙</b>   | <u>D</u> | NGC1068    |                 |                  | 2015-02-05 00:46:07 | 60002033003 | archive      | 0     | SLEW             | X13      | 2015-06-13 09:55:12 | 2016-02-26                       | 0          |

10 rows retrieved from numaster

Category of the observation SCIENCE is what you what

Tick the box to select

Expo=0: not carried out yet/ still proprietary (12-month period typically)

| <b>Q</b> _ | D NGC1068 | 2014-08-18 10:31:0 | 7 60002033001 archived | 0 8 | X13 | 2015-06-13 09:16:07 | 2016-02-26 | 0 |
|------------|-----------|--------------------|------------------------|-----|-----|---------------------|------------|---|
| <b>Q</b> _ | D NGC1068 | 2015-02-05 00:46:0 | 7 60002033003 archived | 10  | X13 | 2015-06-13 09:55:12 | 2016-02-26 | 0 |

10 rows retrieved from numaster

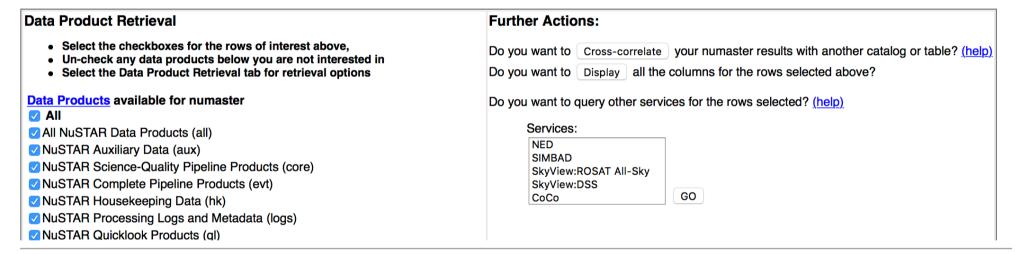

Here you decide what kind of data you want to download (you can select 'all' and then decide later whether to reprocess all from scratch

| Parameter Name    | Parameter Value                                                                                                    | Unit  | Description                                                            |
|-------------------|----------------------------------------------------------------------------------------------------|-------|------------------------------------------------------------------------|
| name              | NGC1068                                                                                                    |       | Designation of the Pointed Source                                      |
| <u>ra</u>         | 02 42 40.1                                                                                                    |       | Right Ascension (Pointing Position)                                    |
| dec               | -00 02 07                                                                                                    |       | Declination (Pointing Position)                                        |
| time              | 2012-12-20 00:36:07                                                                                                    |       | Start Time of the Observation                                          |
| obsid             | 60002030004                                                                                                    |       | Unique Observation/Sequence Number                                     |
| <u>status</u>     | archived                                                                                                    |       | Observation Status (accepted, scheduled, observed, processed, archived |
| exposure_a        | 48560                                                                                                    | s     | FPMA Effective Exposure on Source (s)                                  |
| observation_mode  | SCIENCE                                                                                                    |       | Observation Mode                                                       |
| obs_type          | OAGN                                                                                                    |       | Type of Observation (e.g., TOO)                                        |
| processing_date   | 2015-05-22 11:18:46                                                                                                    |       | Date of Processing (TT)                                                |
| public date       | 2013-11-25                                                                                                    |       | Public Date (TT)                                                       |
| issue_flag        | 0                                                                                                    |       | Boolean Flag Indicates Known Issue within Observation                  |
| abstract          | Observations of obscured and/or Compton-thick AGN with NuSTAR provide us with an opportunity to constrain the nature of X-ray obscurers that are characteristic among AGN, potentially without the powerful continuum to complicate things. The primary goal of this research line is to observe a few key objects across three obscuration regimes. These will yield detailed spectra of the reflection hump and reflector efficiency/covering fraction that can be compared against existing models of unobscured AGN. |       | Proposal Abstract                                                      |
| bii               | -52.0926                                                                                                    | degre | e Galactic Latitude (Pointing Position)                                |
| caldb_version     | 20150316                                                                                                    |       | CALDB Version Used in the Pipeline                                     |
| category_code     | 6                                                                                                    |       | Proposal Category Code                                                 |
| comments          |                                                                                                    |       | General Information about Observation                                  |
| coordinated       |                                                                                                    |       | Coordinated Observation Observatories                                  |
| copi_fname        |                                                                                                    |       | Proposal Co-PI First Name                                              |
| <u>copi_lname</u> |                                                                                                    |       | Proposal Co-PI Last Name                                               |
| <u>country</u>    | USA                                                                                                    |       | Country of Proposal Principal Investigator or Collaboration            |
| <u>cycle</u>      | 0                                                                                                    |       | Proposal Cycle Number                                                  |
| data gap          | 0                                                                                                    | s     | Missing Time within Observation                                        |
| end_time          | 2012-12-21 01:51:07                                                                                                    |       | Stop Time of the Observation                                           |
| exposure_b        | 48510                                                                                                    | s     | FPMB Effective Exposure on Source (s)                                  |
| instrument_mode   | CPMODE                                                                                                    |       | FPM Mode (CPMODE or Normal)                                            |
| <u>lii</u>        | 171.9954                                                                                                    | degre | e Galactic Longitude (Pointing Position)                               |
| <u>nupsdout</u>   | 0                                                                                                    | s     | Metrology Out of Limit Time                                            |
| ontime_a          | 52135                                                                                                    | s     | FPMA On-Source Time (s)                                                |
| ontime_b          | 52148                                                                                                    | s     | FPMB On-Source Time (s)                                                |
| <u>pi_fname</u>   | Fiona                                                                                                    |       | First Name of the Principal Investigator of the Proposal               |
| <u>pi_lname</u>   | Harrison                                                                                                    |       | Last Name of the Principal Investigator of the Proposal                |
| <u>priority</u>   | 1                                                                                                    |       | Proposal Priority                                                      |
| <u>prnb</u>       | 00000000                                                                                                    |       | Proposal Number                                                        |
| roll_angle        | 304.2119                                                                                                    | degre | e Roll Angle (degrees)                                                 |
| slew_mode         | EIGEN                                                                                                    |       | Slew Mode (EIGEN or POWER)                                             |
| software_version  | Hea_30Jun2014_V6.16_nustardas_28May14_v1.4.1                                                                                                    |       | Software Version Used in the Pipeline                                  |
| solar_activity    | , _                                                                                                    |       | Solar Activity (e.g., Flare, CME)                                      |
| spacecraft_mode   | INERTIAL                                                                                                    |       | Spacecraft Mode (INERTIAL or STELLAR)                                  |
| subject_category  | Active galaxies and Quasars                                                                                                    |       | Proposal Category                                                      |
| title             | Obscured AGN, Including Compton-Thick AGN, BALQSOs, and ULIRG                                                                                                    | S     | Proposal Title                                                         |

Details of each observation (first column in the previous panel)

# X-ray archives. VI. Swift

| HEASARC HOME SWIFT                                                                                                    | HOME ARCHIVE                                                                                                    | DATA ANALYSIS       | PROPOSALS & TOOLS | EDUCATION & PUBLIC INFO            |  |  |  |  |  |
|----------------------------------------------------------------------------------------------------|----------------------------------------------------------------------------------------------------|---------------------|-------------------|------------------------------------|--|--|--|--|--|
| Swift: Catching Gar                                                                                                    | mma-Raw Bunala o                                                                                                    | on the Fly          |                   | U.S. site  Italian site  U.K. site |  |  |  |  |  |
|                                                                                                    |                                                                                                    | SWIFT RESULTS       | SWIFT OPERATIONS  | RELATED SITES GALLERY              |  |  |  |  |  |
|                                                                                                    |                                                                                                    | wift Interface Help | Tin               | Latest News                        |  |  |  |  |  |
|                                                                                                    | , , , , , , , , , , , , , , , , , , , ,                                                                                                    |                     |                   |                                    |  |  |  |  |  |
|                                                                                                    | Pull down menu to select a Swift GRB. Coordinates or Target id will appear in the form below.  Not all data are available. The <a href="Data Caveat">Data Caveat</a> provides the latest availability information |                     |                   |                                    |  |  |  |  |  |
| Display Bursts                                                                                                    | By Year 💲 Display E                                                                                                    | By Month 💠 Sele     | ect Burst 💲       | HEASARC News                       |  |  |  |  |  |
| HEASARC Archive Search  If you already know these Target id: (e.g. 100001)  details about the obs.  Observation id: (e.g. 00100001000) |                                                                                                    |                     |                   |                                    |  |  |  |  |  |
| Object Name or Coordinates:                                                                                                    | NGC1068                                                                                                    | J2000 🗘             | Targ              | get name/coordinates               |  |  |  |  |  |
| Observation Dates:                                                                                                    |                                                                                                    |                     |                   |                                    |  |  |  |  |  |
| Search Type                                                                                                    |                                                                                                    |                     |                   |                                    |  |  |  |  |  |
|                                                                                                    |                                                                                                    |                     |                   |                                    |  |  |  |  |  |
|                                                                                                    | ☐ BAT Log                                                                                                    | parameter search    | n form            |                                    |  |  |  |  |  |
| Observation Logs:                                                                                                    | UVOT Log                                                                                                    | parameter search    | <u>n form</u>     |                                    |  |  |  |  |  |
|                                                                                                    | ☐ XRT Log                                                                                                    | parameter search    | n form            |                                    |  |  |  |  |  |
| https://heasarc.gsfc.nasa.gov/cgi-bin/W3Browse/swift.pl                                                                                |                                                                                                    |                     |                   |                                    |  |  |  |  |  |
| Start Search                                                                                                    | Reset                                                                                                    |                     |                   | •                                  |  |  |  |  |  |

### Swift Master Catalog (swiftmastr) Bulletin Search radius used: 25.00 '

| Select     | Related Links      | <u>Services</u>      | name               | obsid       | <u>ra</u>   | dec         |                     | processing date |              |                   |                |                          |                   |
|------------|--------------------|----------------------|--------------------|-------------|-------------|-------------|---------------------|-----------------|--------------|-------------------|----------------|--------------------------|-------------------|
| All        |                    |                      | ₽₽                 | <b>小</b>    | ₽₽          | <b>①</b> ①  | ₽₽                  | ⊕⊕              | <b>₽</b> [s] | <b>↓</b> ☆ [s]    | <b>₽</b> ♠ [s] | ₽₽                       | ['] from (target) |
| <b>Q</b> _ | BAT UVOT XRT       | ORNSDB               | MASER024240.7-0000 | 00037216004 | 02 42 46.07 | -00 01 14.8 | 2011-07-17 01:03:00 | 2016-09-26      | 6171.79100   | Query results for | Swift Master C | atalog <mark>7-28</mark> | 1.399 (NGC 1068)  |
| <b>Q</b> _ | BAT UVOT XRT       | ORNSDBG              | GRB140628a         | 00602803001 | 02 42 33.28 | -00 22 50.2 | 2014-06-28 17:43:16 | 2014-07-08      | 4961.54800   | 4946.32300        | 4917.00000     | 2014-07-09               | 22.119 (NGC 1068) |
| <b>Q</b> _ | BAT UVOT XRT       | ORNSDBG              | GRB140628a         | 00602803002 | 02 42 42.12 | -00 22 39.3 | 2014-06-29 03:19:09 | 2014-07-09      | 4926.23200   | 4762.07300        | 4924.00000     | 2014-07-10               | 21.860 (NGC 1068) |
| <b>Q</b> _ | BAT UVOT XRT       | <u>O R N S D B G</u> | GRB140628a         | 00602803003 | 02 42 39.21 | -00 23 28.7 | 2014-07-02 01:44:59 | 2014-07-12      | 4835.81200   | 4833.15700        | 4864.00000     | 2014-07-13               | 22.684 (NGC 1068) |
| <b>Q</b> _ | BAT UVOT XRT       | <u>ORNSDB</u>        | XMM-LSS3           | 00030954003 | 02 42 57.12 | -00 00 57.9 | 2007-06-23 00:56:00 | 2015-06-30      | 3625.36800   | 3623.13400        | 3673.00000     | 2007-07-04               | 4.092 (NGC 1068)  |
| • □        | BAT UVOT XRT       | <u>ORNSDB</u>        | XMM-LSS3           | 00030954001 | 02 42 50.85 | +00 01 16.5 | 2007-06-19 04:04:01 | 2015-07-01      | 3522.25800   | 3784.09300        | 3926.00000     | 2007-06-30               | 3.262 (NGC 1068)  |
| <b>Q</b> _ | BAT UVOT XRT       | ORNSDB               | XMM-LSS3           | 00030954002 | 02 42 42.60 | -00 00 48.9 | 2007-06-21 20:14:00 | 2015-07-02      | 3406.28500   | 3406.04900        | 3458.00000     | 2007-07-02               | 0.457 (NGC 1068)  |
| • □        | BAT UVOT XRT       | <u>ORNSDB</u>        | XMM-LSS3           | 00030954005 | 02 42 49.48 | +00 00 47.6 | 2007-06-27 03:20:00 | 2015-07-01      | 3260.82300   | 3386.08000        | 3453.00000     | 2007-07-08               | 2.697 (NGC 1068)  |
| <b>Q</b> _ | TDRSS BAT UVOT XRT | ORNSDBG              | GRB140628a         | 00602803000 | 02 42 35.19 | -00 22 13.3 | 2014-06-28 13:19:50 | 2014-07-08      | 3218.60800   | 3132.06900        | 6414.74700     | 2014-07-09               | 21.470 (NGC 1068) |
| • □        | BAT UVOT XRT       | ORNSDB               | XMM-LSS3           | 00030954004 | 02 42 43.33 | -00 01 04.4 | 2007-06-25 14:11:00 | 2015-07-02      | 2469.66300   | 2464.88600        | 2517.00000     | 2007-07-06               | 0.696 (NGC 1068)  |
| <b>Q</b> _ | BAT UVOT XRT       | ORNSD                | NGC_1068           | 00088104004 | 02 42 37.11 | -00 02 08.4 | 2017-10-31 14:03:57 | 2017-11-10      | 2271.42100   | 2270.93900        | 2294.00000     | 2017-11-11               | 1.624 (NGC 1068)  |
| • □        | BAT UVOT XRT       | ORNSDB               | MASER024240.7-0000 | 00037216001 | 02 42 47.48 | -00 01 22.3 | 2011-06-28 07:29:00 | 2016-09-16      | 2120.49000   | 2035.82700        | 2173.00000     | 2011-07-09               | 1.773 (NGC 1068)  |
| <b>Q</b> _ | BAT UVOT XRT       | ORNSDB               | NGC1068            | 00080252001 | 02 42 33.45 | -00 00 11.2 | 2012-12-19 00:08:59 | 2017-06-30      | 2058.58900   | 2058.10300        | 2073.00000     | 2012-12-30               | 1.930 (NGC 1068)  |
| • □        | BAT UVOT XRT       | ORNSD                | NGC_1068           | 00088104005 | 02 42 35.35 | -00 00 36.7 | 2017-11-06 08:40:57 | 2017-11-16      | 2024.87600   | 2024.89400        | 2040.00000     | 2017-11-17               | 1.367 (NGC 1068)  |
| <b>Q</b> _ | BAT UVOT XRT       | ORNSDB               | NGC1068            | 00080709003 | 02 42 33.95 | +00 01 11.7 | 2015-02-05 02:08:58 | 2015-02-15      | 1971.72500   | 1945.23500        | 1986.00000     | 2015-02-16               | 2.622 (NGC 1068)  |
| • □        | BAT UVOT XRT       | <u>ORNSDB</u>        | NGC1068            | 00080709001 | 02 42 47.02 | -00 04 25.0 | 2014-08-18 10:52:59 | 2014-08-28      | 1899.03400   | 1874.19600        | 1912.00000     | 2014-08-29               | 3.942 (NGC 1068)  |
| <b>Q</b> _ | BAT UVOT XRT       | ORNSD                | NGC_1068           | 00088104001 | 02 42 41.38 | -00 04 25.3 | 2017-07-31 18:42:57 | 2017-08-11      | 1844.53800   | 1844.24100        | 1860.00000     | 2017-08-11               | 3.627 (NGC 1068)  |
| • □        | BAT UVOT XRT       | <u>ORNSDB</u>        | NGC1068            | 00080709002 | 02 42 31.49 | -00 00 59.0 | 2015-02-04 21:43:59 | 2015-02-14      | 1825.29400   | 1798.28900        | 1839.00000     | 2015-02-15               | 2.327 (NGC 1068)  |
| <b>Q</b> _ | BAT UVOT XRT       | ORNSD                | NGC_1068           | 00088104002 | 02 42 43.15 | -00 00 26.2 | 2017-07-31 23:58:57 | 2017-08-11      | 1494.01900   | 1601.39500        | 1616.00000     | 2017-08-11               | 0.695 (NGC 1068)  |
| <b>Q</b> _ | BAT UVOT XRT       | ORNSDBG              | GRB140628a         | 00602803004 | 02 42 51.95 | -00 23 48.5 | 2014-07-03 03:52:33 | 2014-07-13      | 1122.32200   | 1114.54600        | 1145.00000     | 2014-07-14               | 23.180 (NGC 1068) |

Alternatively, you may use the ASI web page: http://swift.asdc.asi.it

### Leicester web page and tools: building Swift/XRT products http://www.swift.ac.uk/user\_objects/

### **Select products**

| To reduce the load on our ser   |             |       |        | ou require.             |
|---------------------------------|-------------|-------|--------|-------------------------|
| Light curve:                    |             |       | Image? |                         |
|                                 | Build prod  | ducts |        | What do you want?       |
| Object details                  |             |       |        | Light curves?           |
| -                               |             |       | S      | pectra (individual obs? |
| *Name: My object Find           | object nam  | е     |        | combined spectra?)      |
| *Target ID:                     |             |       |        | Images?                 |
| Start time:                     |             |       |        |                         |
| *Coordinates:                   | coordinates |       |        |                         |
| Global options                  |             |       |        |                         |
| *Try to centroid? Yes 💠         |             |       |        |                         |
| *Centroid method: Single pass 🗘 |             |       |        |                         |
| *Max attempts: 10               |             |       |        |                         |
| *Search radius (arcmin):        |             |       |        |                         |
| Super-soft source?              |             |       |        |                         |
| Show advanced pile-up controls? |             |       |        |                         |
| *Use 1SXPS source lists: Yes 💸  |             |       |        |                         |
| E-mail address:                 |             |       |        |                         |

### Select products

| To reduce the load on our servers, please se | lect only the independent products you require.                                     |  |  |  |  |
|----------------------------------------------|-------------------------------------------------------------------------------------|--|--|--|--|
| Light curve:() Spectrum                      | ? <mark>⊘</mark> Position?□ Image?□                                                 |  |  |  |  |
| Build                                        | products                                                                            |  |  |  |  |
| Object details                               |                                                                                     |  |  |  |  |
| *Name: My object Find                        |                                                                                     |  |  |  |  |
| *Target ID:                                  |                                                                                     |  |  |  |  |
| Start time:                                  |                                                                                     |  |  |  |  |
| *Coordinates:                                |                                                                                     |  |  |  |  |
| Global options                               |                                                                                     |  |  |  |  |
| *Try to centroid? Yes O                      |                                                                                     |  |  |  |  |
| *Centroid method: Single pass •              |                                                                                     |  |  |  |  |
| *Max attempts: 10                            |                                                                                     |  |  |  |  |
| *Search radius (arcmin): 1                   |                                                                                     |  |  |  |  |
| Super-soft source?                           |                                                                                     |  |  |  |  |
| Show advanced pile-up controls?              |                                                                                     |  |  |  |  |
| *Use 1SXPS source lists: Yes (if available)  |                                                                                     |  |  |  |  |
| E-mail address:                              | \                                                                                   |  |  |  |  |
| Spectral details                             | If you select <i>Spectrum</i> , you can decide whether to obtain all of the spectra |  |  |  |  |
| *Use redshift? No ❖                          | (combined) for that particular source or the                                        |  |  |  |  |
| *Redshift:                                   | individual spectra.                                                                 |  |  |  |  |
| *Use which observations?  All                | The same applies for the other available products                                   |  |  |  |  |
| Those covering times:                        | products                                                                            |  |  |  |  |
| Those within 12 hrs of the ofirst            |                                                                                     |  |  |  |  |
| Grade range: Default 💠                       |                                                                                     |  |  |  |  |
| *Time for spectrum: All available 🗘          |                                                                                     |  |  |  |  |

# Information about sources: The NED (and Simbad) databases

https://ned.ipac.caltech.edu

Object Name, coordinates with search radius, etc.

Search

### New visualization

### **July 2018 Release News**

- The all-sky 2MASS Point Source Catalog has been cross-matched with NED. The result of cross-matching all 471 million sources is now available; 57 million sources (12%) match with prior NED objects, and their J, H, and K<sub>s</sub> photometric measurements have been merged into SEDs.
- 47 million objects from additional catalogs and journal articles have been cross-identified.
- 1.2 million object links to 3,248 new references added
- 1,064 spectra and 84 images contributed by authors
- For more information see Release Notes and Holdings.

### The new face of NED!

We continue to update this modern, streamlined interface that simplifies and consolidates query forms and provides interactive tables with linked graphics. Key interface features are described here: June 2018 release.

For additional information and known issues, see Information—Overview—News. We welcome your feedback.

### Original panel menu

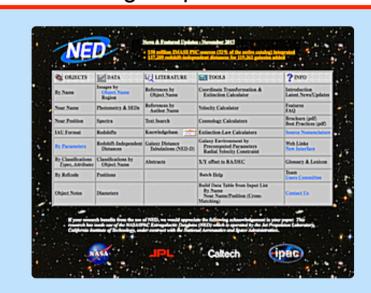

### Phasing out the classic web interface

While we are completing the transition to the new user interface, quick access to the <u>original panel menu</u> remains available under the *Classic Services* menu option above.

Please see Information→Overview→News for more information.

## NED

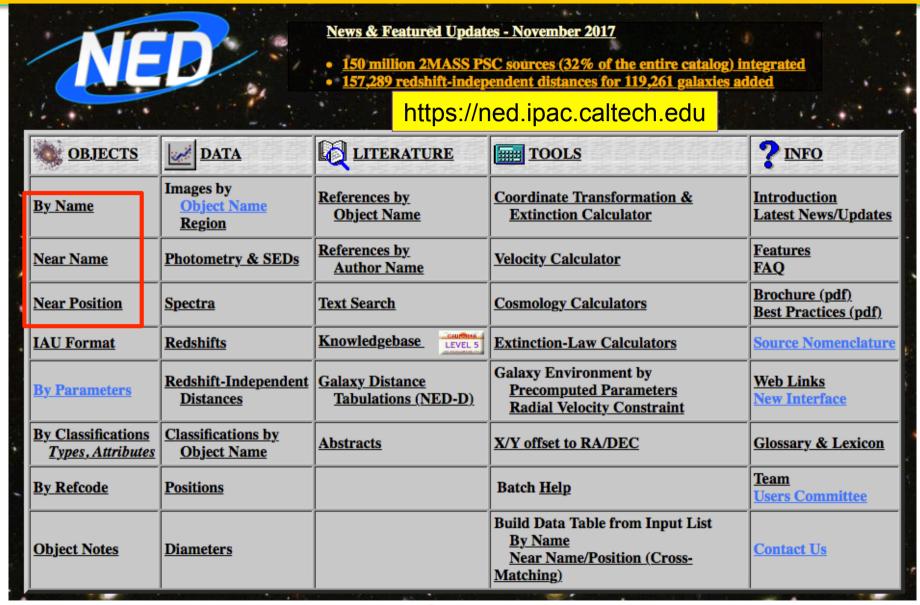

**Database to get source information:** search based on source name/ position or close to the position of a source

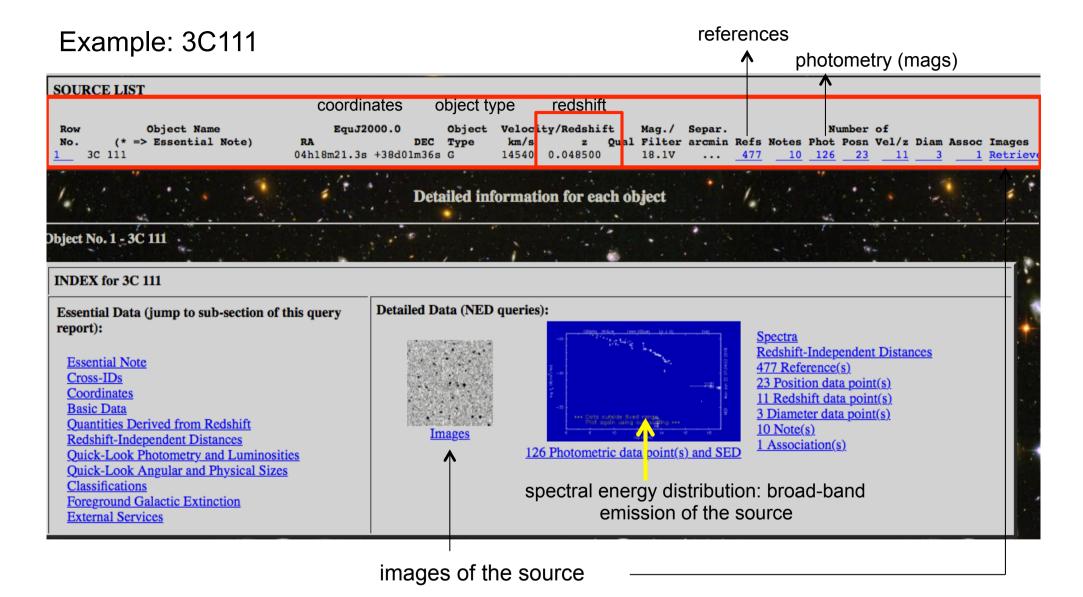

More info on an a source at the Simbad database

http://simbad.u-strasbg.fr/simbad/

# **Articles**

Besides the individual journal webpages, you can retrieve articles and additional information (e.g., tables, figures) using **ADS** and **arXiv** 

# I. ADS

SAO/NASA ADS Astronomy Query Form for

http://adsabs.harvard.edu/abstract\_service.html

Sitemap What's New Feedback Basic Search Preferences FAQ HELP

|                           | Read about the ADS search transition and Classic search translator                                                                                                    | It works with boolean logic                                                                       |
|---------------------------|----------------------------------------------------------------------------------------------------|---------------------------------------------------------------------------------------------------|
|                           | Send Query to Classic       Send Query to the new ADS       Store Default Form       Clear         Databases to query: ✓ Astronomy       Physics       ✓ arXiv e-prints |                                                                                                   |
| Publ. Year<br>(or period) | Enter Title Words  (Combine with: OR AND simple logic boolean logic)  Enter Abstract Words/Keywords  (Combine with: OR AND simple logic boolean logic)                  | <sup>on</sup> Author(s)                                                                           |
|                           | Words/keywords in the abstract                                                                                                    |                                                                                                   |
|                           | Search within articles using the new ADS UI  myADS: Personalized notification service                                                                                   | You may decide whether to include either all of the publications or only those which are refereed |
|                           | Private Library and Recently read articles for chris                                                                                                    | You may retrieve the bibliography in the proper format for different journals                     |
|                           | Sand Quary to Classic Sand Quary to the new ADS Store Default Form Class                                                                                                |                                                                                                   |

# II. ArXIV

### **Physics**

 Astrophysics (astro-ph new, recent, search) includes: Astrophysics of Galaxies; Cosmology and Nongalactic Astrophysics; Earth and Planetary Astrophysics

includes: Disordered Systems and Neural Networks; Materials Science; Mesoscale and Nanoscale Physics; Other

- General Relativity and Quantum Cosmology (gr-qc new, recent search)
- High Energy Physics Experiment (hep-ex new, recent, search)
- High Energy Physics Lattice (hep-lat new, recent, search)
- High Energy Physics Phenomenology (hep-ph new, recent, search)
- High Energy Physics Theory (hep-th new, recent, search)
- Mathematical Physics (math-ph new, recent, search)
- Nonlinear Sciences (nlin new, recent, search)
   includes: Adaptation and Self-Organizing Systems; Cellular Automata and Lattice Gases; Chaotic Dynamics; Ex
- Nuclear Experiment (nucl-ex new, recent, search)
- Nuclear Theory (nucl-th new, recent, search)
- Physics (physics new, recent, search)
  includes: Accelerator Physics; Applied Physics; Atmospheric and Oceanic Physics; Atomic Physics; Atomic Physics; Atomic Physics; Geophysics; History and Philosophy of Physics; Instrumentation and Detectors; Medical Physics; Optics
- Quantum Physics (quant-ph new, recent, search)

### **Mathematics**

 Mathematics (math new, recent, search) includes (see detailed description): Algebraic Geometry; Algebraic Topology; Analysis of PDEs; Category Theory Mathematics; General Topology; Geometric Topology; Group Theory; History and Overview; Information Theory Quantum Algebra; Representation Theory; Rings and Algebras; Spectral Theory; Statistics Theory; Symplectic G

### **Computer Science**

Computing Research Repository (CoRR new, recent, search)
 includes (see detailed description): Artificial Intelligence; Computation and Language; Computational Complex
 Computers and Society; Cryptography and Security; Data Structures and Algorithms; Databases; Digital Librarie
 Hardware Architecture; Human-Computer Interaction; Information Retrieval; Information Theory; Logic in Com
 Numerical Analysis; Operating Systems; Other Computer Science; Performance; Programming Languages; Robc

### **Quantitative Biology**

 Quantitative Biology (q-bio new, recent, search) includes (see detailed description): Biomolecules; Cell Behavior; Genomics; Molecular Networks; Neurons and C

### **Quantitative Finance**

 Quantitative Finance (q-fin new, recent, search) includes (see detailed description): Computational Finance; Economics; General Finance; Mathematical Finance

### Statistics

 Statistics (stat new, recent, search) includes (see detailed description): Applications; Computation; Machine Learning; Methodology; Other Statistic

### **Electrical Engineering and Systems Science**

https://arxiv.org

On daily basis you may find the submitted/accepted publications, proceedings, research notes, etc.

You can mine in the old submissions ('search', 'recent') or just check the papers newly submitted to arXiv

### November 8, 2018 (under 'New Submissions', Astrophysics Sector

### **Astrophysics**

### **New submissions**

Submissions received from Tue 6 Nov 18 to Wed 7 Nov 18, announced Thu. 8 Nov 18

- New submissions
- Cross-lists
- Replacements

I total of 104 entries: 1-104 l

### You can download PDF (or other formats)

## New submissions for Thu, 8 Nov-18

[1] arXiv:1811.02568 [pdf. other]

BAT AGN Spectroscopic Survey - XI. The Covering Factor of Dust and Gas in Swift/BAT Active Galactic Nuclei

Kohei Ichikawa, Claudio Ricci, Yoshihiro Ueda, Franz E. Bauer, Taiki Kawamuro, Michael J. Koss, Kyuseok Oh, David J. Rosario, T. Taro Shimizu. Marko Stalevski. Lindsay Fuller. Christopher Packham. Bennv Trakhtenbrot Comments: 21 pages, 15 figures, accepted for publication in ApJ. The full list of Table 1 is available at this http URL Subjects: Astrophysics of Galaxies (astro-ph.GA); High Energy Astrophysical Phenomena (astro-ph.HE)

We quantify the luminosity contribution of active galactic nuclei (AGN) to the 12 \(\mu\)m, mid-infrared (MIR; 5-38 \(\mu\)m), and the total IR (5-1000 \(\mu\)m) emission in the local AGN detected in the all-sky 70-month Swift/Burst Alert Telescope (BAT) ultra hard X-ray survey. We d the IR spectral energy distributions (SEDs) of 587 objects into AGN and starburst components using AGN torus and star-forming galaxy templates. This enables us to recover the AGN torus emission also for low-luminosity end, down to  $\log(L_{1d-15})$  and  $\log(L_{1d-15})$  are spectral energy distributions (SEDs) of 587 objects into AGN and starburst components using AGN torus and star-forming galaxy templates. This enables us to recover the AGN torus emission also for low-luminosity end, down to  $\log(L_{1d-15})$  and  $\log(L_{1d-15})$  are specified by the interval of the interval energy distributions (SEDs) of 587 objects into AGN and starburst components using AGN torus and star-forming galaxy templates. This enables us to recover the AGN torus emission also for low-luminosity end, down to  $\log(L_{1d-15})$  and  $\log(L_{1d-15})$  are specified by the interval energy distributions (SEDs) of 587 objects into AGN and starburst components using AGN torus and starburst components using AGN torus emission and  $\log(L_{1d-15})$  and  $\log(L_{1d-15})$  are specified by the interval energy distributions (SEDs) of 587 objects into AGN and starburst components using AGN torus emission and  $\log(L_{1d-15})$  and  $\log(L_{1d-15})$  are specified by  $\log(L_{1d-15})$  and  $\log(L_{1d-15})$  are specified by  $\log(L_{1d$ have significant host galaxy contamination. We find that the luminosity contribution of the AGN to the 12 µm, the MIR, and the total IR band is an increasing function of the 14-150 keV luminosity. We also find that for the most extreme cases, the IR pure-AGN emissic torus can extend up to 90 µm. The obtained total IR AGN luminosity through the IR SED decomposition enables us to estimate the fraction of the sky obscured by dust, i.e., the dust covering factor. We demonstrate that the median of the dust covering factor is always that of the X-ray obscuration fraction above the AGN bolometric luminosity of  $\log(L_{bol}/\text{erg s}^{-1}) \simeq 42.5$ . Considering that X-ray obscuration fraction is equivalent to the covering factor coming from both the dust and gas, it indicates that an additional neutral gas comp with the dusty torus, is responsible for the absorption of X-ray emission.

[2] arXiv:1811.02569 [pdf, other]

The interplay of Self-Interacting Dark Matter and baryons in shaping the halo evolution

Giulia Despali, Martin Sparre, Simona Vegetti, Mark Vogelsberger, Jesús Zavala, Federico Marinacci

Comments: 11 pages, 11 figures, submitted to MNRAS

Subjects: Astrophysics of Galaxies (astro-ph.GA); Cosmology and Nongalactic Astrophysics (astro-ph.CO)

We use high-resolution hydrodynamical simulation to test the difference of halo properties in cold dark matter (CDM) and a self-interacting dark matter (SIDM) scenario with a constant cross-section of  $\sigma^T/m_\chi=1~{
m cm}^2 g^{-1}$ . We find that the interplay between dark matter interaction and baryonic physics induces a complex evolution of the halo properties, which depends on the halo mass and morphological type, as well as on the halo mass accretion history. While high mass haloes, selected as analogues of early-type galaxies, show co in the SIDM run, systems of intermediate mass and with a significant disk component can develop a profile that is similar or cuspier than in CDM. The final properties of SIDM haloes - measured at z=0.2 - correlate with the halo concentration and formation time, suggested. the differences between different systems are due to the fact that we are observing the impact self-interaction. We also search for signatures of self-interacting dark matter in the lensing signal of the main haloes and find significant differences in the distribution of Ei which suggests that future wide-field survey might be able to distinguish between CDM and SIDM models on this basis. Finally, we find that the subhalo abundances are not altered in the adopted SIDM model with respect to CDM.